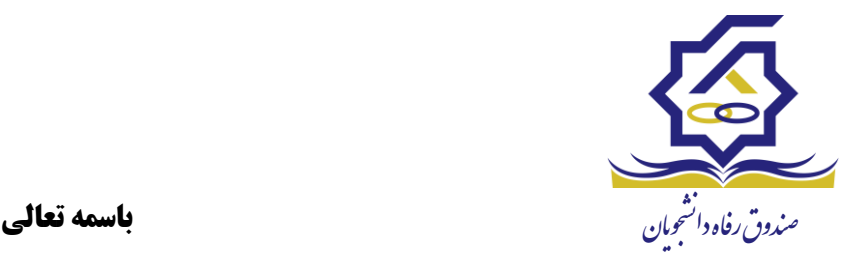

# **پرسش های متداول دانشجویان و کارشناسان دانشگاه ها در حوزه پرداخت وام**

### **الف: سواالت مربوط به دانشجویان متقاضی وام – در پورتال دانشجویی:**

- **1( نحوه ورود به پورتال دانشجویی چگونه است؟ پاسخ:** صرفاً با استفاده از مرورگر **اینترنت اکسپلورر** و **فایرفاکس** از طریق رایانه می توانید وارد پورتال دانشجویی به آدرس .شوید **[bp.swf.ir](https://bp.swf.ir/)**
- **2( در هنگام ثبت نام دانشجو، نام دانشگاه یا رشته، گزینه مورد نظر ثبت نمی شود. لطفا راهنمایی فرمایید؟ پاسخ:** باید از طریق مرورگر **اینترنت اکسپلورر** در بخش **tools** گزینه **settings view compatibility** را انتخاب نموده و سایت صندوق به آدرس **[ir.swf](https://www.swf.ir/)** را اضافه نمایند.
- **3( هنگام ثبت نام دانشجو در پورتال پیغام اشکال در بازیابی اطالعات ، عدم همخوانی مرکز آموزشی، یا ثبت وام برای دانشجویان در حال تحصیل ام کان پذیر است می دهد. جهت رفع خطا چه باید کرد؟ پاسخ:** اشکال در بازیابی اطالعات و عدم همخوانی یعنی اطالعات آموزشی دانشجو از سامانه آموزشی به سامانه وزارت علوم ارسال نگردیده و در آن دانشگاه، مقطع <mark>و دوره شنا</mark>سایی نشده است. لذا پس از اطمینان از به روز رسانی اطلاعات توسط **آموزش دانشگاه**، کارشناس اداره رفاه دانشگاه می بایست جهت هماهنگی و به روز رسانی در سامانه وزارت علوم هماهنگی های الزم را انجام دهد.
- **4( پیغام "عدم همخوانی" ناشی از وجود چه مشکالتی می باشد؟ پاسخ:** این مشکل توسط **آموزش دانشگاه محل تحصیل** از طریق ارسال کد ملی و اطالعات تحصیلی دانشجو به سامانه **GSB** و بروزرسانی اطالعات برطرف می گردد و مربوط به صندوق رفاه دانشجویان **نمی باشد.**
- **5( دانشجو برای ثبت نام در پورتال با پیغام عدم همخوانی شماره تلفن همراه با مشخصات دانشجو مواجه می گردد. مشکل چیست؟**

**پاسخ:** با توجه به فعال سازی وب سرویس شاهکار در خصوص امکان احراز مالکیت شماره همراه متقاضیان وام صندوق، اگر شماره به نام دانشجو نباشد میبایست به یکی از دفاتر همراه اول، ایرانسل یا رایتل مراجعه و نسبت به ثبت نام قطعی شماره همراه **به نام دانشجو** اقدام نماید و سپس شماره همراه دانشجو در سیستم اتوماسیون جامع صندوق ثبت گردد. لازم به ذکر است دسترسی ارسال پیامک های تبلیغاتی جهت ارسال پیامک کد صحت سنجی نباید مسدود و یا بسته باشد.

**6( در هنگام ثبت وام در پورتال دانشجویی با پیغام خطای نداشتن شماره حساب مواجه می شویم؟ پاسخ:** در صورت نداشتن شماره حساب در پرون ده د انشجویی،دانشجو قبل از ثبت تقاضای وام های **تحصیلی**، **ضروری**، **مسکن و ویژه دکتری** می بایست شماره حساب بانک تجارت به نام خود را برای دانشگاه ارسال نماید. ثبت شماره حساب می بایست توسط کارشناس اداره رفاه دانشگاه صورت پذیرد. **الزم به ذکر است در صورت تقاضای وا م شهر یه نیازی به ارسال شماره حساب دانشجو نمی باشد.** 

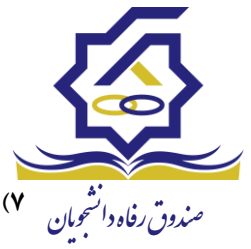

**7( در صورت فراموش کردن کلمه عبور چه کار باید کرد؟ پاسخ الف:** در پورتال دانشجویی صندوق بخش »**کلمه عبور خود را فراموش کرده ام**« توسط دانشجو انتخاب و با ثبت کد ملی و شماره همراه و انتخاب کلمه عبور جدید، برای دانشجو پیامک می شود. **پاسخ ب:** در صورت عدم ارسال کلمه عبور از طریق سیستم به موبایل دانشجو، به روزرسانی باید توسط **کارشناس اداره رفاه دانشگاه محل تحصیل** از طریق پرونده پورتال دانشجویی صورت پذیرد.

**8( در هنگام ثبت وام در پورتال توسط دانشجو، پیغام ثبت وام برای دانشجویان شاغل امکان پذیر نیست می دهد. لطفا راهنمایی نمایید؟** 

**پاسخ:** مطابق آیین نامه و قانون صندوق رفاه، اعطای وام **به جز وام شهریه** به دانشجویان شاغل **ممنوع** می باشد مگر اینکه دانشجو نامه استعالم از بیمه خود مبنی بر عدم اشتغال یا زنان خانه دار یا خویش فرما بودن را تهیه و توسط کارشناس اداره رفاه دانشگاه از طریق درخواست کار، قسمت کنترل مشخصات تحصیلی، در بخش درخواست وضعیت اشتغال ارسال نماید تا توسط کارشناس صندوق مورد بررسی قرار گیرد.

## **ب: سواالت مربوط به کارشناسان اداره رفاه دانشگاه ها- در سامانه جامع صندوق)فاز2( :**

- **9( بعد از ثبت نام دا نشجو در پورتال، در کدام قسمت سامانه جامع صندوق) فاز 2( باید دانشجو را تایید نمود؟ پاسخ:** بعد از ورود به سامانه جامع صندوق )فاز 2( در قسمت **ثبت اطالعات** ، **لیست ثبت نام،** اطالعات دانشجو را تایید نمایید تا برای وی پرونده ایجاد گردد.
- **10( پس از ثبت درخواست وام توسط دانشجو در پورتال، در کدام قسمت سامانه جامع صندوق )فاز 2( باید وام دانشجو را تایید کرد؟ پاسخ:** در سامانه جامع صندوق )فاز 2(، در قسمت **اطالعات وام**، **لیست درخواست وام ،** نام دانشگاه خود و نوع وام را انتخاب و درخواست دانشجو را تایید نمایید.
- **11( چرا شماره حساب دانش جو با اینکه در سیستم ثبت شده پیغام عدم ثبت یا مغایرت با کد ملی می دهد؟ پاسخ:** با توجه به اتصال سامانه جامع صندوق )فاز 2( با بانک تجارت، در صورت مغایرت مشخصات شناسنامه ای ثبت شده دانشجو در بانک، یا مسدود بودن شماره حساب وی و یا وجود حساب های قدیمی 9 رقمی در سیستم پیغام عدم ثبت نشان <mark>میدهد که جهت رفع آن دانشجو باید به بانک مراجعه ن</mark>ماید.
- **12( در صورت مغایرت اطالعات تحصیلی و شناسنامه ای در سامانه جامع صندوق )فاز 2( چه اقدامی باید صورت پذیرد؟**

**پاسخ**: کارشناس اداره رفاه دانشگاه می بایست اطلاعات صحیح دانشجو را همراه با الصاق مستندات آن در پرونده وی در بخش درخواست کار قرار داده و با انتخاب واحد کنترل مشخصات تحصیلی و یا مشخصات هویتی نوع درخواست را ثبت نهایی نماید تا برای کارشناس صندوق ارسال گردد.

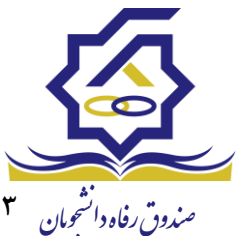

ویان نشج صندوقرافهدا **13( دفترخانه و شماره حساب بانک مورد نظر در سامانه جامع صندوق )فاز 2( ثبت نگردیده است . لطفا راهنمایی فرمایید؟** 

**پاسخ:** در خصوص **دفترخانه** باید از طریق **درخواست کار** نام دفترخانه، حوزه ثبتی، کد دفترخانه، نام سردفتر، آدرس کامل و تلفن را به طور کامل ارسال تا توسط کارشناس صندوق در سیستم ثبت گردد. درخصوص **شماره حساب بانک** نیز طی نامه ای رسمی شماره حساب، شماره شبا و کد شعبه را از طریق اتوماسیون اداری و یا پست برای صندوق ارسال تا توسط کارشناس صندوق در سیستم ثبت گردد.

**14( دانشجو در سامانه جامع صندوق )فاز 2( دارای دو پرونده می باشد. لطفاً راهنمایی بفرمایید؟ پاسخ:** باید ابتدا برای اداره بازپرداخت وام جهت درحا ل تحصیل نمودن هر دو پرونده **درخواست کار** ارسال گردد و پس از انجام آن برای کارشناس اداره پرداخت وام جهت ادغام پرونده ها، درخواست کار بفرستد.

#### **ج: سایر پرسش های متداول:**

- **15( بعد از ارسال پیامک مبنی بر تایید وام برای دانشجو ، چه زمانی وام وی پرداخت می گردد؟ پاسخ:** بعد از تایید تقاضا و بسته شدن لیست وام توسط دانشگاه، حدودا دو هفته زمان برای پرداخت باید در نظر گرفته شود . ضمنا زمان تایید تقاضا را از کارشناس اداره رفاه دانشگاه پیگیری نمایید.
- **16( دانشجو اظهار می دارد که وام به حسابش واریز نشده، لطفاً راهنمایی بفرمایید؟ پاسخ:** ابتدا دانشجو می بایست از زمان تقاضای وام در پورتال دانشجویی تا تاریخ روز، پرینت گردش حساب خود را دریافت و پس از محرز شدن عدم واریز پول به حساب وی در دانشگاه، کارشناس اداره رفاه دانشگاه باید فرم **نامه برگشت وام** برای صندوق رفاه ارسال نماید.
- **17( از چه طریقی می توان متوجه شد که بانک قرض الحسنه مهر ایران، شهریه دانشجویان را واریز کرده است یا خیر؟ پاسخ:**

**الف(** با کاربری و رمز معاونت وارد **سامانه جامع صندوق )فاز 2(** شده، در قسمت **اطالعات وام**، لیست وام مورد نظر را انتخاب و وارد لیست پرداخت می شوید. سپس گزینه اطالعات لیست در بانک را انتخاب نموده که وضعیت پرداخت یا عدم پرداخت لیست توسط بانک نشان داده می شود.

ب) با دسترسی معاونت دانشجویی وارد سامانه جامع صندوق شده از قسمت گزارشگیری، گزارش عملکرد، گزینه وام های <mark>پرداخت شده را انتخاب نموده که طی آن فایل اکس</mark>ل دانشجویا<mark>ن و اطلاعات پرداخت در اختیار کارشناسان اداره رفاه ق</mark>رار خواهد گرفت.

**18( وام دانشجوی مشروط به چه صورت می باشد؟** 

**پاسخ:** مطابق آیین نامه و قوانین صندوق، موضوع مشروطی فقط در خصوص **وام تحصیلی** اعمال می شود به این صورت که دانشجویی که در یک نیمسال مشروط تحصیلی اعلام شود، در نیمسال بعد مجاز به استفاده از نیمی از مبلغ سقف وام تحصیلی می باشد و چنانچه در دو نیمسال متوالی مشروط شناخته شود، مجاز به استفاده از وام تحصیلی در نیمسال بعد از آن نخواهد بود.

**19( در خصوص اشتغال دانشجویان در زمان دریافت وام توضیح دهید؟** 

**پاسخ:** دانشجو در زمان دریافت وام دانشجویی به کاری که مستلزم دریافت اجرت می باشد ، نباید اشتغال داشته باشد.

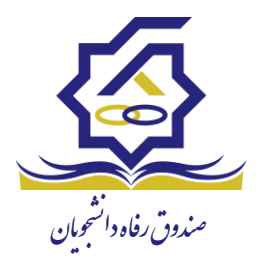

- دانشجویانی که به صورت رسمی، پیمانی، قراردادی یا اشتغال تمام وقت در دستگاه ها و نهادهای دولتی و غیردولتی شاغل می باشند و مشمول بیمه اجباری مستمر و سنوات شده اند، مشمول دریافت وام از صندوق نمی باشند.
- دانشجویانی که دارای بیمه اختیاری و پاره وقت (غیر مستمر) می باشند، می توانند از وام های صندوق بهره مند گردند. (شامل طلاب حوزه علمیه، افراد تحت پوشش کمیته امداد امام خمینی (ره) و سازمان بهزیستی کشور، مدرسین حق التدریس، بیمه شدگان تحت عنوان حرف و مشاغل آزاد، خویش فرما و زنان خانه دار( .
	- پرداخت وام شهریه به دانشجویان شهریه پرداز شاغل در صورت تایید صندوق بالمانع است.
		- **20( چه وام هایی به دانشجویان نوبت دوم و شهریه پرداز تعلق می گیرد؟**

**پاسخ:** مطابق آیین نامه و قوانین صندوق **فقط وام شهریه** مشمول دانشجویان نوبت دوم دانشگاه های دولتی- مراکز وابسته به دستگاه های اجرایی و آموزشکده های فنی حرفه ای و همچنین دانشجویان شهریه پرداز دانشگاه های پیام نور- غیردولتی و غیرانتفاعی- جامع علمی کاربرد ی و آزاد اسالمی می شود.

- **21( آیا به دانشجوی شاغل، وام شهری ه تعلق می گی رد؟ پاسخ:** پرد اخت وام شهریه به دانشجویان شهریه پرداز شاغل پس از بهره مندی دانشجویان شهریه پرداز غیر شاغل امکان پذی ر است.
- **22( آیا به دانشجویان پردیس و الکترونیکی ) مجاز ی ( وام شهریه تعلق می گیرد؟ پاسخ:** به دانشجویان دوره های پردیس و الکترونیکی (مجازی) با اعلام درخواست کتبی دانشگاه و موافقت صندوق در صورت وجود اعتبار مازاد از محل اعتبار تخصیصی به <mark>دانشگاه پ</mark>س از بهره مندی متقاضیان واجد شرایط، در اولویت بعدی وام شهریه
- **23( آیا برای تمامی وام های ضروری می بایست فاکتور ارائه کرد؟ در خصوص رویدادها ی موارد خاص لطفاً راهنما یی بفرمایید.**

**پاسخ:** فقط برای دانشجویان حادثه دیده در سوانح و تصادفات **،** مبتال به بیماری های خاص و پرهزینهیافوت و بیماری خاص و پر هزینه یکی از اعضاء درجه یک دانشجو می بایست فرم رویداد موارد خاص وام ضروری تکمیل و به همراه فاکتور و اسناد هزینه کرد دانشجو برای صندوق ارسال گردد.

**24( پرداخت وام به دانشجویان ترم اضافه تا چند ترم انجام می شود؟** 

تعلق می گیرد.

**پاسخ:** پرداخت وام های تحصیلی، شهریه و ضروری به دانشجویان در اولین ترم اضافه، به شرط پر نشدن تعداد نیمسال های مقرر و سقف مبلغ امکان پذیر است و ضمنا دانشجویان ترم های عادی در اولویت دریافت وام می باشند.

- **25( رویداد ازدواج )زیر مجموعه وام ضروری( تا چه زمانی بعد از عقد پرداخت می گردد؟ پاسخ:** به منظور ترویج و تسهیل امر ازدواج در دوران تحصیل به دانشجویان دانشگاه های دولتی **حداکثر تا 18 ماه پس از تاریخ عقد**، وام ازدواج تعلق می گیرد و تنها **یک نوبت** در تمام مقاطع تحصیلی امکان پذیر می باشد.
	- **26( در صور تی که زوجین هر دو دانشجو باشند ، آیا وام مسکن متاهلی به هردو تعلق می گیرد؟ پاسخ:** خیر، در صورتی که زوجین دانشجو باشند، فقط یکی از آنها می تواند از وام مسکن بهرهمند گردد.

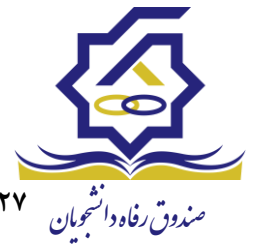

**27( ضامن باید دارای چه شرایطی باشد؟**

**پاسخ:** برای اطالع از شرایط ضامنین به **ماده 11 در فصل سوم** آیین نامه در سایت صندوق مراجعه نمایید.

**28( در خصوص دانشجویانی که بر اساس آیین نامه قبلی سند تعهد ارائه نموده و هنوز در حال تحصیل و متقاضی دریافت وام هستند چه باید کرد ؟** 

 **پاسخ:** در سال تحصیلی جا ری اگر سند تعهد نامه برای سال 90 به بعد باشد، دانشجو می تواند با همان سند تعهد وام دریافت نماید، مشروط به اینکه در اولین فرصت سند تعهد نامه جدید را به اداره رفاه دانشگاه ارائه نماید. ولی درخصوص دانشجویانی که سند تعهد آنان قبل از سال 90 تنظیم شده باشد، حتما باید سند تعهدنامه جدید ارائه نمایند.

**29( برای دانشجویانی که به علت شی وع کرونا درترم پیش ، حذف تر م نموده اند امکان ثبت وام میسر نیست، مشکل چیست؟**

 **پاسخ:** اگر حذف ترم در کارنامه آموزشی دانشجو بدون احتساب در سنوات ثبت شده باشد و دانشجو نیز وامی درآن نیمسال دریافت نکرده باشد، با ارسال درخواست کار توسط کارشناس اداره رفاه دانشگاه ، ترم تحصیلی دانشجو توسط کارشناس صندوق حذف می گردد.

- **30( آیا به دانشجویان بورسیه وام تعلق میگیرد؟ پاسخ:** طبق آیین نامه و قوانین صندوق ا عطای وام به دانشجویان بورسیه ممنوع می باشد.
- **31( در خصوص پیگیری پرداخت و بازپرداخت وام های بنیاد علوی و بنیاد نخبگان با چه شماره هایی می توان تماس حاصل نمود؟**

**پاسخ:** بنیاد علوی: 021-83352170 و 021-83352122 **،** بنیاد ملی نخبگان : 021-63478225 و 021-63478207

**32( درخصوص تغییر نام کاربری دانشگاه ها در سامانه جامع صندو ق )فاز 2( چه اقدامی باید انجام داد؟ پاسخ:** به سایت صندوق رفاه قسمت بخشنامه های سال ،98 بخش وام و تسهیالت مراجعه نموده و با توجه به بخشنامه شماره 577 اطالعات را تکمیل و به همراه کپی کارت ملی معاون یا کاربر به صندوق ارسال گردد تا توسط کارشناس اداره کنترل و تخصیص اعتبار صندوق ثبت گردد.

**33( نحوه ارتباط با کارشناسان اداره پرداخت وام چگونه است؟** 

**پاسخ:**

**1(** تماس با شماره تلفن گویای 021-89376000 داخلی 2

**2(** ثبت درخواست از طریق سایت صندوق، بخش ارتباطات با مسئولین و کارشناسان

**پاییز 1399**